# MediBang Paint Pro 27.0 raccourcis clavier

## Fichier

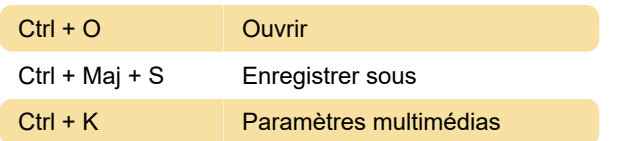

## **Modifier**

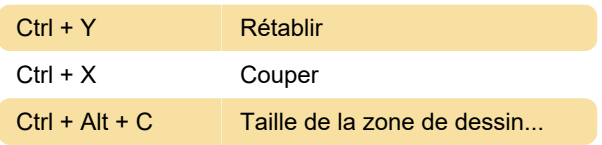

## **Couche**

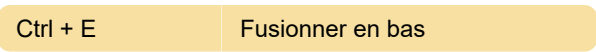

## Appliquer le filtre

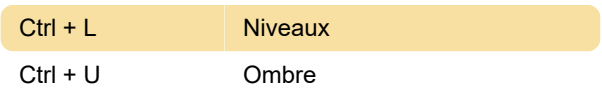

## Sélection

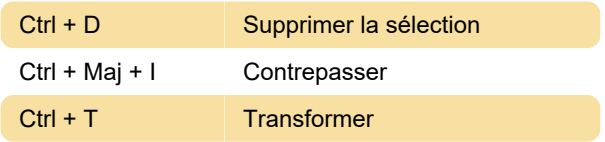

## **Couleur**

X Remplacer

## Afficher

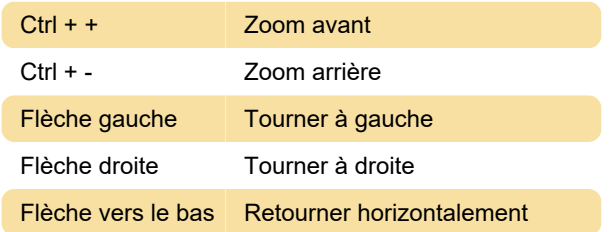

### **Outils**

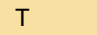

#### Autre

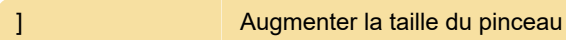

**Texte** 

Dernière modification: 18/11/2021 21:22:52

Plus d'information: [defkey.com/fr/medibang-paint](https://defkey.com/fr/medibang-paint-pro-27-raccourcis-clavier?filter=basic)[pro-27-raccourcis-clavier?filter=basic](https://defkey.com/fr/medibang-paint-pro-27-raccourcis-clavier?filter=basic)

[Personnalisez ce PDF...](https://defkey.com/fr/medibang-paint-pro-27-raccourcis-clavier?filter=basic?pdfOptions=true)